# Мониторинг параметров потока при помощи REST API

- Описание
- Получение общей информации о потоке
	- REST API
		- REST-методы и статусы ответа
		- Параметры
- Получение метрик потока
	- Доступные метрики
	- REST API
		- REST-методы и статусы ответа
		- Параметры

## Описание

WCS поддерживает мониторинг параметров публикации и воспроизведения потока в реальном времени при помощи REST API

## Получение общей информации о потоке

Запрос /stream/find позволяет найти поток по заданным условиям фильтрации и получить общую информацию о нем. В сборке [5.2.923](https://flashphoner.com/downloads/builds/WCS/5.2/FlashphonerWebCallServer-5.2.923.tar.gz) также могут быть запрошены метрики потока.

### REST API

REST-запрос должен быть HTTP/HTTPS POST запросом в таком виде:

- HTTP: http://streaming.flashphoner.com:8081/rest-api/stream/find
- HTTPS: https://streaming.flashphoner.com:8444/rest-api/stream/find

Здесь:

- streaming.flashphoner.com адрес WCS-сервера
- 8081 стандартный REST / HTTP порт WCS-сервера
- 8444 стандартный HTTPS порт
- rest-api обязательная часть URL
- /stream/find используемый REST-метод

### REST-методы и статусы ответа

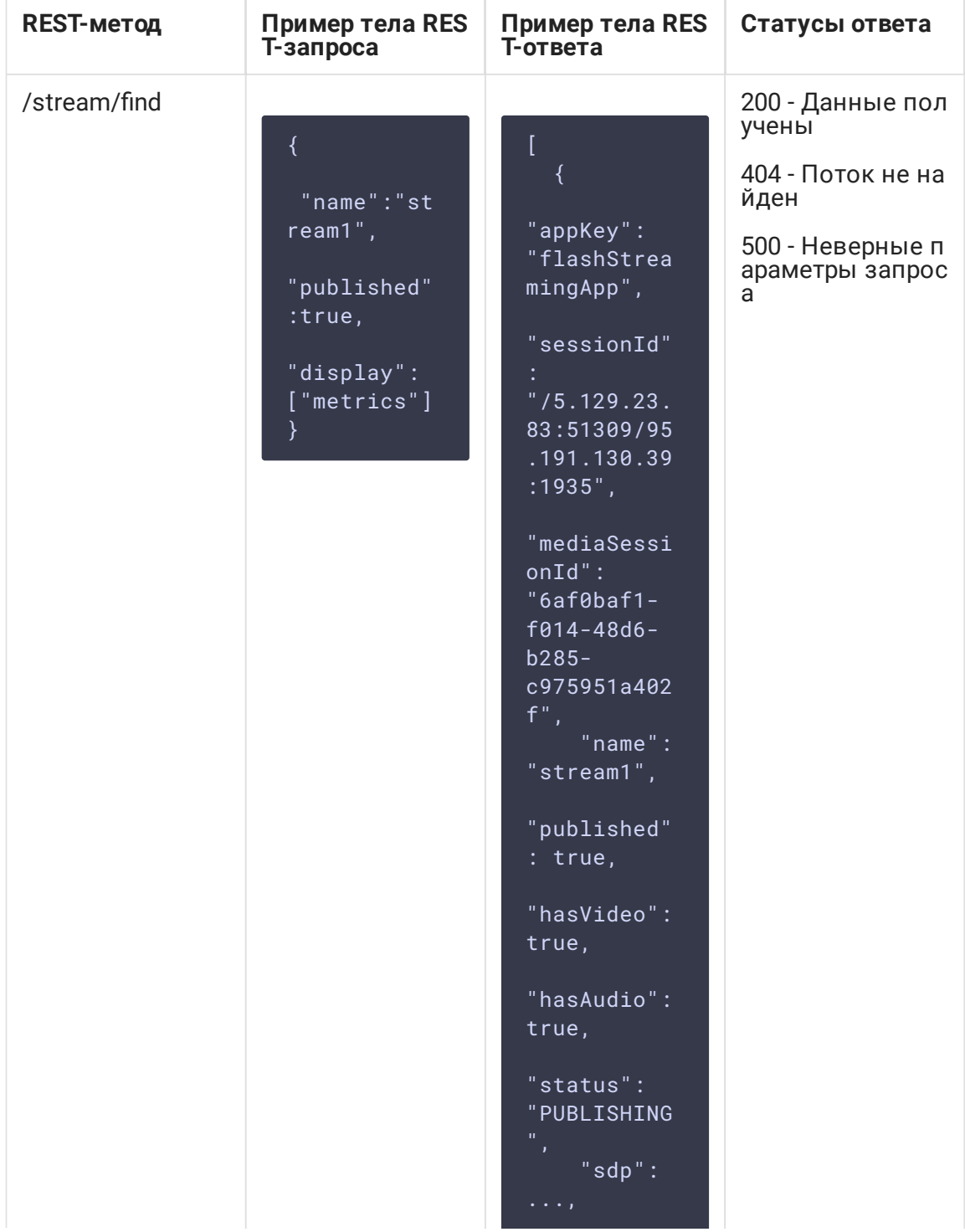

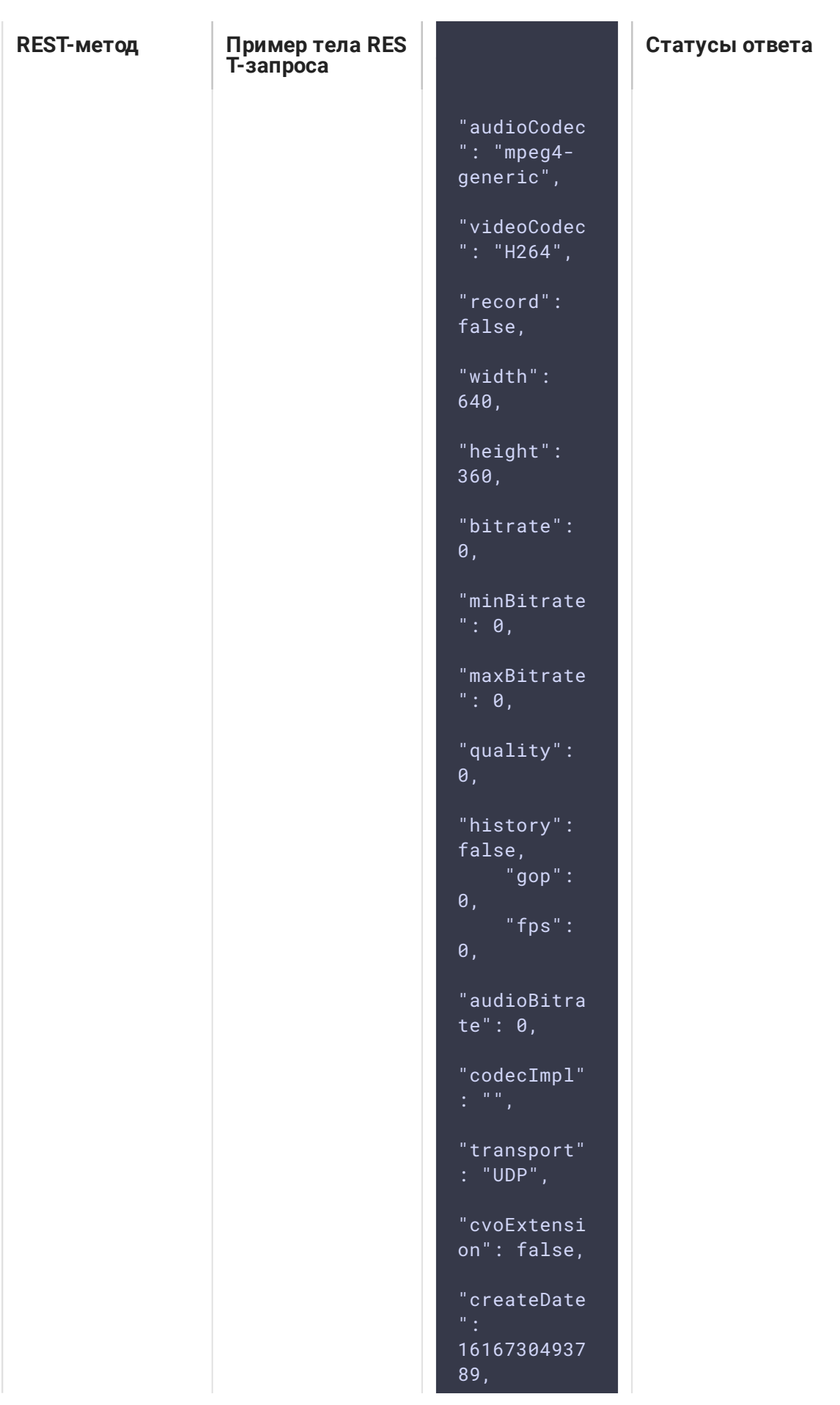

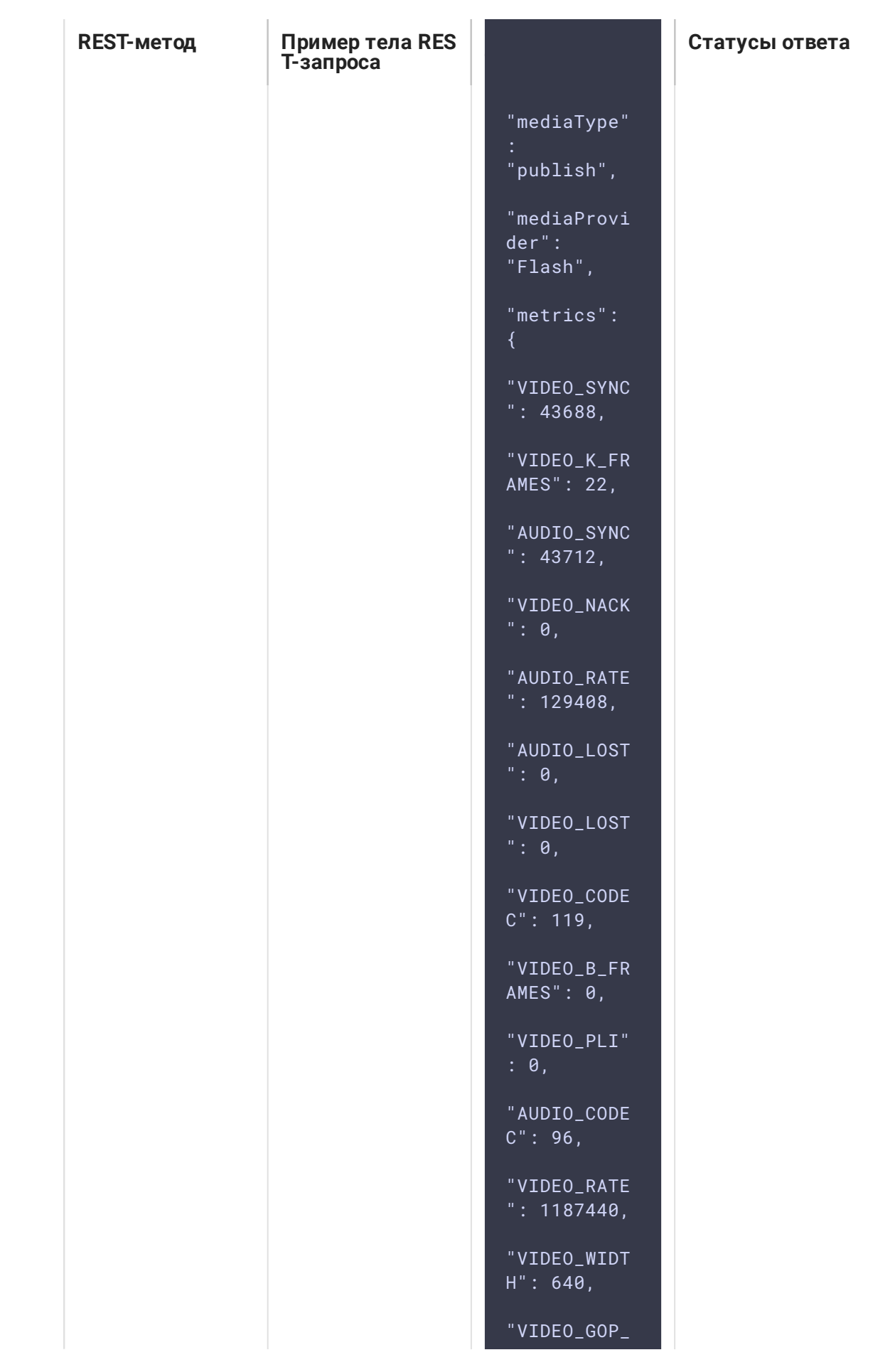

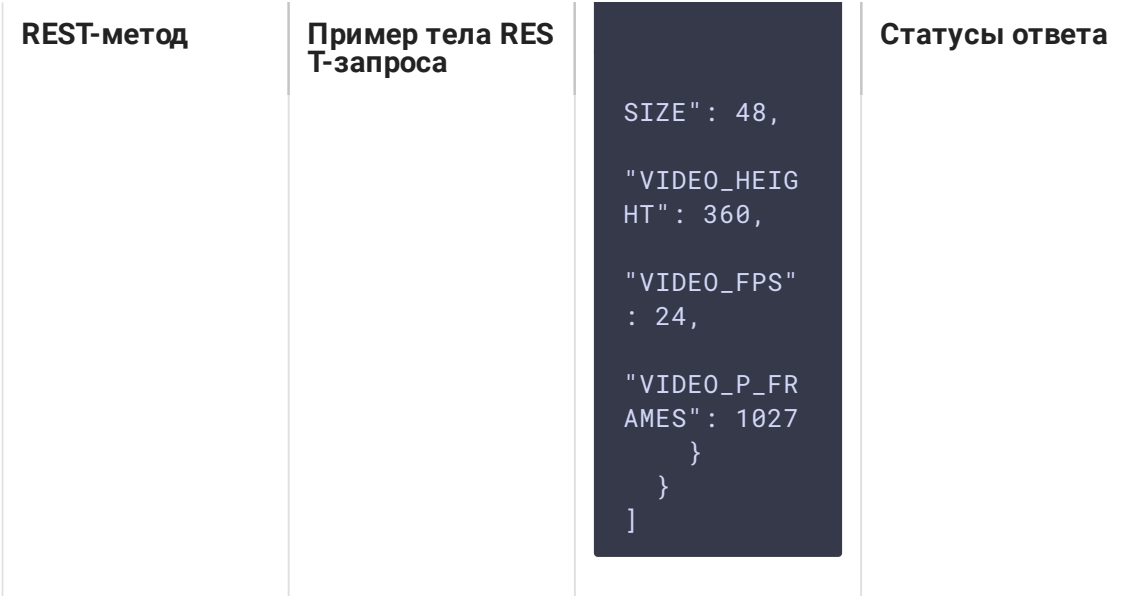

#### Параметры

#### **Имя параметра**

**Описание**

**Пример**

display

Дополнительные параметры, которые должны быть отображены в ответе

["metrics"]

mediaSessionId

Идентификатор медиасессии

6af0baf1-f014-48d6-b285-c975951a402f

name

Имя потока

stream1

published

Публикация или воспроизведение

true

hasVideo

Есть ли видео в потоке?

true

hasAudio

Есть ли аудио в потоке?

true

status

Статус потока

PUBLISHING

sdp

SDP потока

audioCodec

Аудио кодек

mpeg4-generic

videoCodec

Видео кодек

H264

record

Ведется ли запись потока

false

width

Ширина картинки, с которой опубликован поток

640

height

Высота картинки, с которой опубликован поток

360

transport

Используемый транспорт WebRTC потока

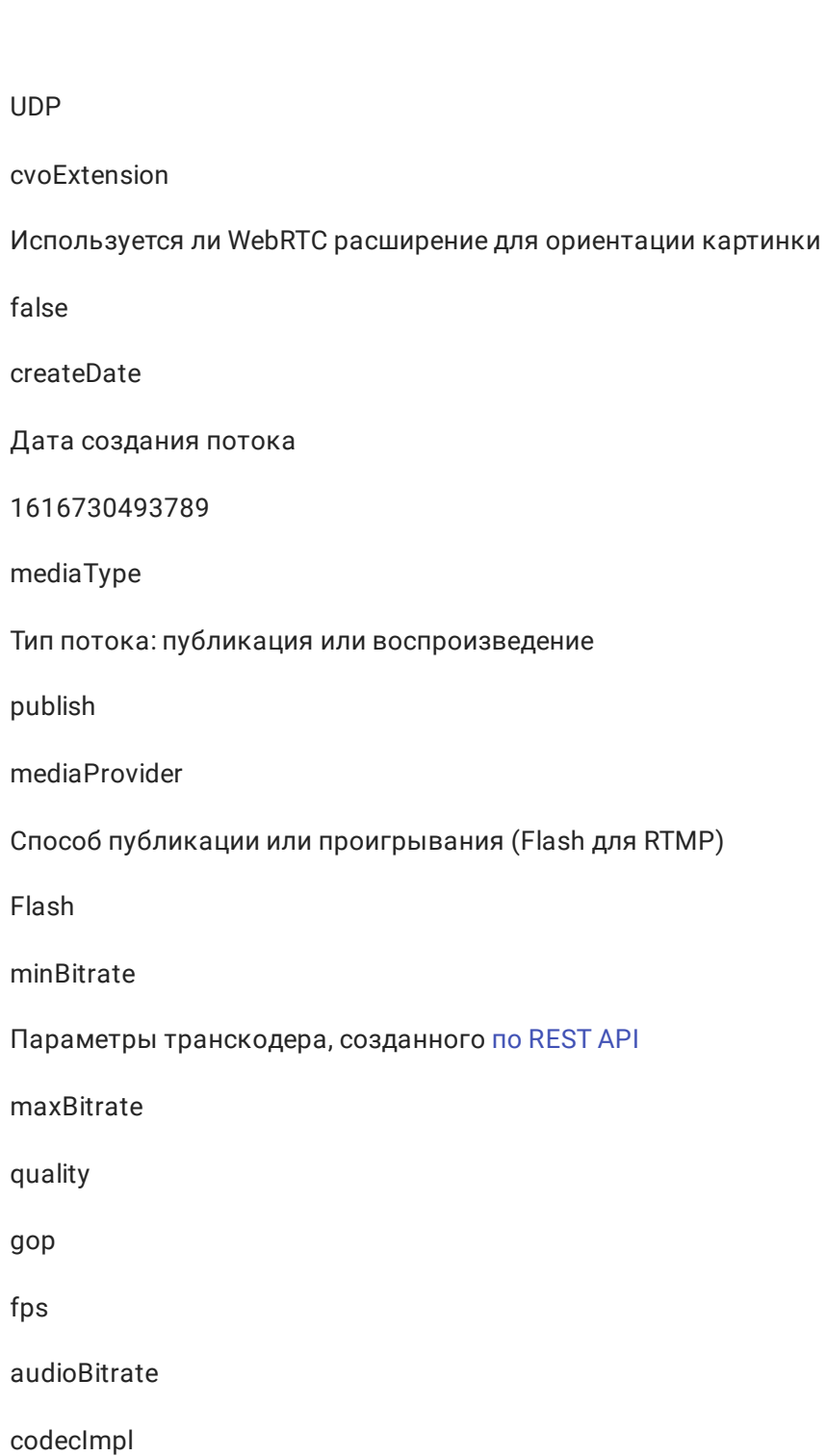

# Получение метрик потока

## Доступные метрики

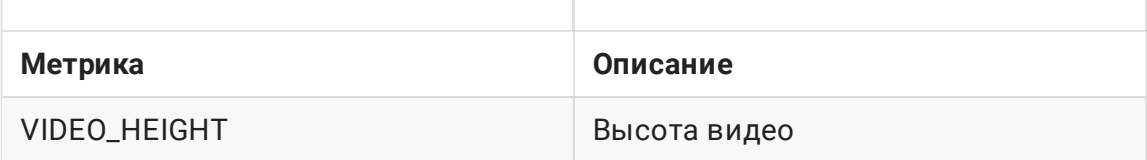

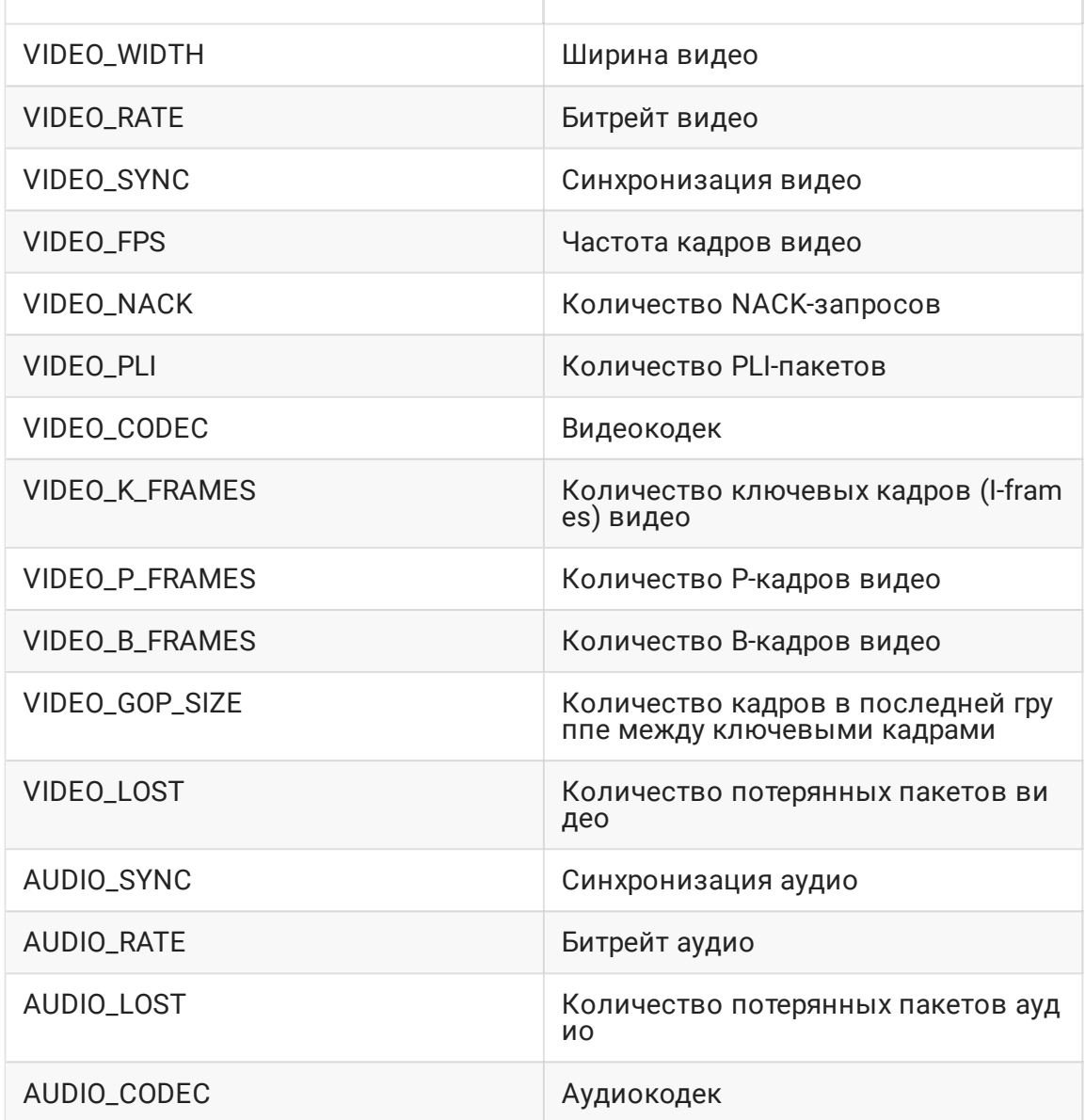

### REST API

REST-запрос должен быть HTTP/HTTPS POST запросом в таком виде:

- HTTP: http://streaming.flashphoner.com:8081/rest-api/stream/metrics
- HTTPS: https://streaming.flashphoner.com:8444/rest-api/stream/metrics

#### Здесь:

- streaming.flashphoner.com адрес WCS-сервера
- 8081 стандартный REST / HTTP порт WCS-сервера
- 8444 стандартный HTTPS порт
- rest-api обязательная часть URL

/stream/metrics - используемый REST-метод

### REST-методы и статусы ответа

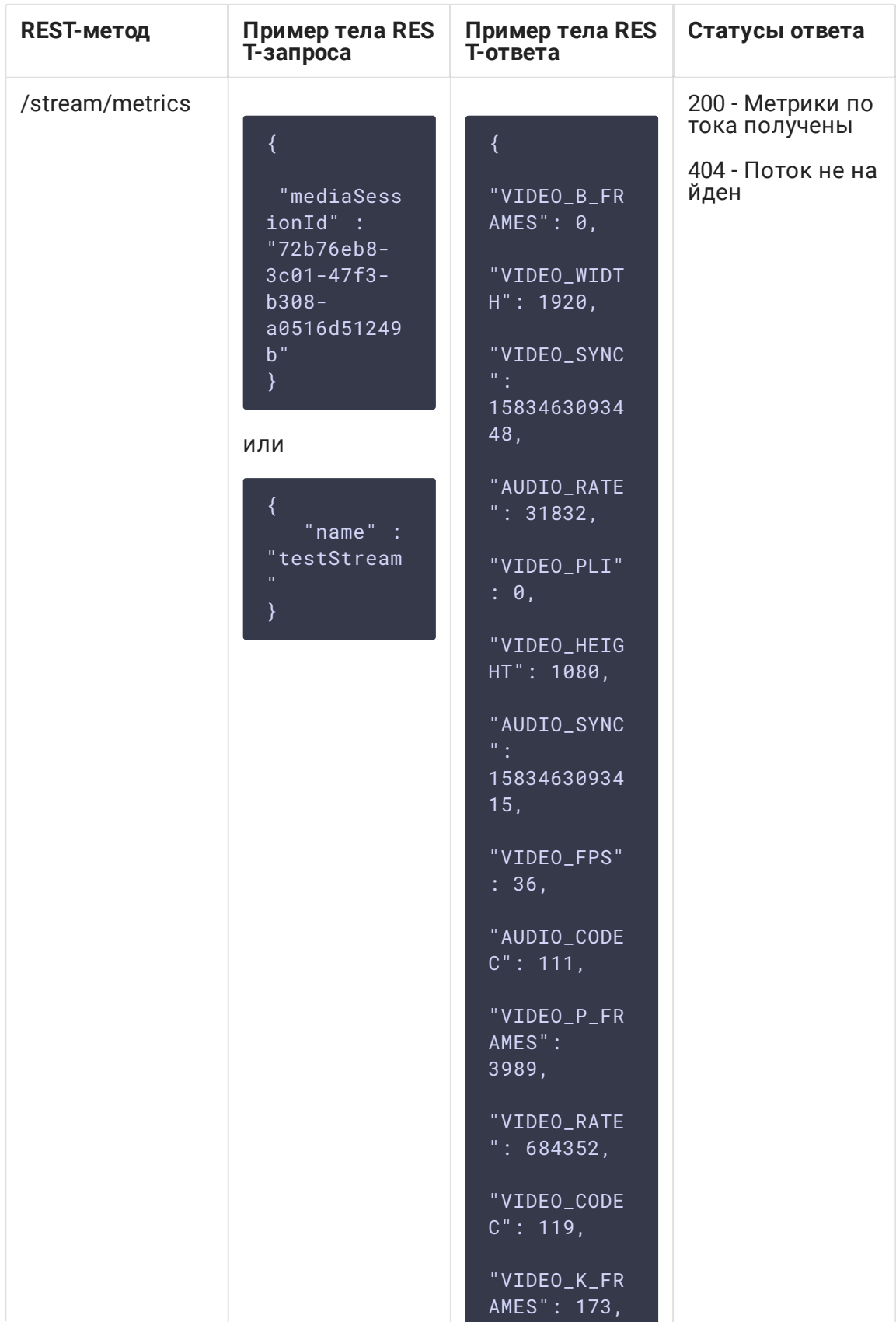

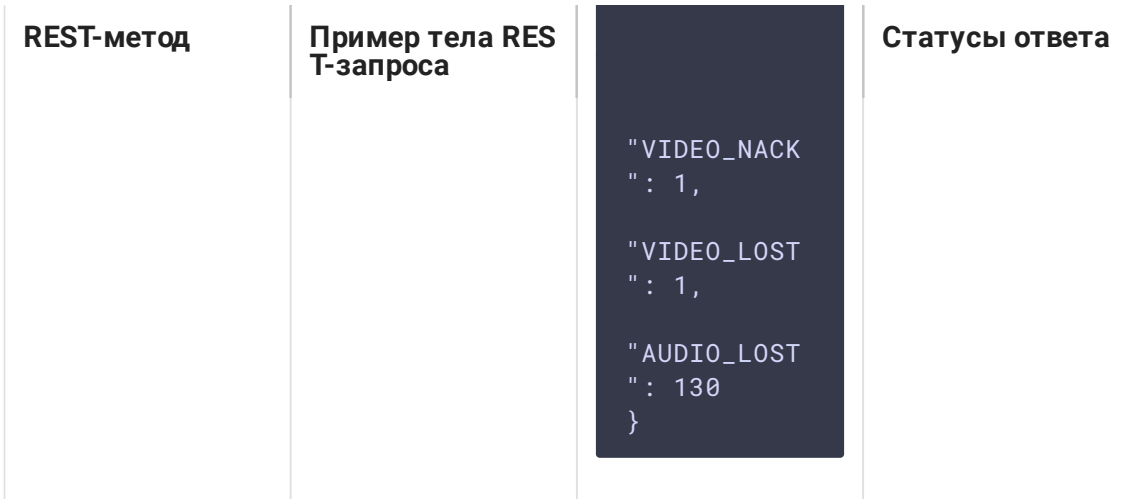

### Параметры

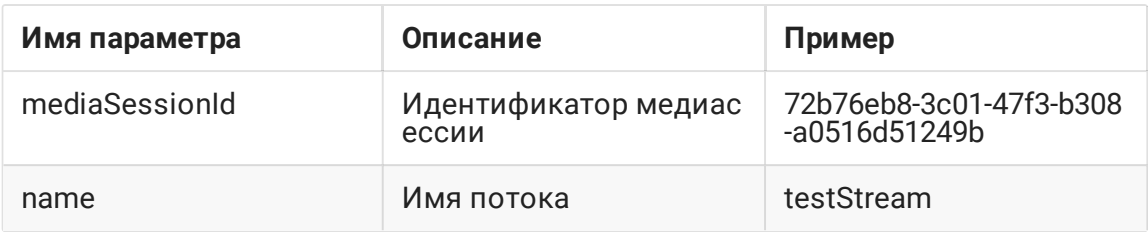